## Jazykové modely a textové korpusy

Pavel Rychlý, Aleš Horák

E-mail: <hales@fi.muni.cz> [http://nlp.fi.muni.cz/nlp\\_intro/](http://nlp.fi.muni.cz/nlp_intro/)

Obsah:

- $\blacktriangleright$  Jazykové modely
- $\blacktriangleright$  Co to je korpus?
- $\blacktriangleright$  Anglické a národní korpusy
- ▶ Formáty korpusů
- ▶ Korpusové manažery

<span id="page-1-0"></span>n-gramy

### $Ú$ kol:

Je zadáno n slov textu, jaké slovo následuje s největší pravdě podobností?

např. diktování: Nově označené  $\left\{\begin{array}{c} \text{Iáhve} \ \text{Iáhve} \end{array}\right\}$  se dostanou na trh ...

#### $n$ -gramy – pokrač.

Obecně – máme text jako řetězec slov  $W = w_1w_2w_3 \ldots w_n$ Na vstupu zatím  $w_1w_2 \ldots w_{i-1}$ , chceme určit nejpravděpodobnější  $w_i$ Možnosti:

- ► použijeme pravděpodobnost  $P(w_i)$  vypočítáme unigramy ty ale neberou v úvahu předchozí kontext
- ▶ neilepší pravděpodobnost podle celého předchozího vstupu

 $P(w_i|w_1w_2...w_{i-1})$ 

n-gramy:

$$
P(w_i|w_1w_2...w_{i-1}) = \frac{P(w_1...w_i)}{P(w_1...w_{i-1})}
$$
  
 
$$
P(w_1...w_i) = P(w_1) \cdot P(w_2|w_1) \cdot P(w_3|w_1w_2) \cdot ... \cdot P(w_i|w_1...w_{i-1})
$$

#### <span id="page-3-0"></span>Markovovy modely

problém – potřebujeme  $n$ -gramy pro velké n řešení – Markovův předpoklad o lokálním kontextu (řádu n) Nejbližší kontext (n slov) nejvíce ovlivňuje pravděpodobnost slova wi

Pro 
$$
n = 1
$$
:  
\n
$$
P(w_1 ... w_i) = P(w_1) \cdot P(w_2 | w_1) \cdot P(w_3 | w_2) \cdot ... \cdot P(w_i | w_{i-1})
$$
\n
$$
P(w_i | w_1 w_2 ... w_{i-1}) = P(w_i | w_{i-1})
$$
\n
$$
P(w_i | w_{i-1}) = \frac{\text{počet}(w_{i-1}w_i)}{\text{počet}(w_{i-1})} \cdot ... \text{bigramy!}
$$

 $(skrytý)$  Markovův model (hidden Markov model, HMM) – pravděpodobnostní konečný automat pro všechna slova a sekvence

## $Markovovy$  modely – využití

Využití jazykových modelů:

- ▶ rozpoznávání řeči
- $\blacktriangleright$  určování morfologických a syntaktických kategorií
- $\blacktriangleright$  strojový překlad
- ► určování vztahů mezi slovy
- $\blacktriangleright$  filtrování generovaných textů

Tvorba jazykových modelů – z textových korpusů

kvalitní model potřebuje (velmi) velké korpusy

# <span id="page-5-0"></span>Proč velmi velké korpusy Zipfův zákon (zákon mocniny) distribuce jazyka

 $f$ rekvence · pozice  $=$  konstanta

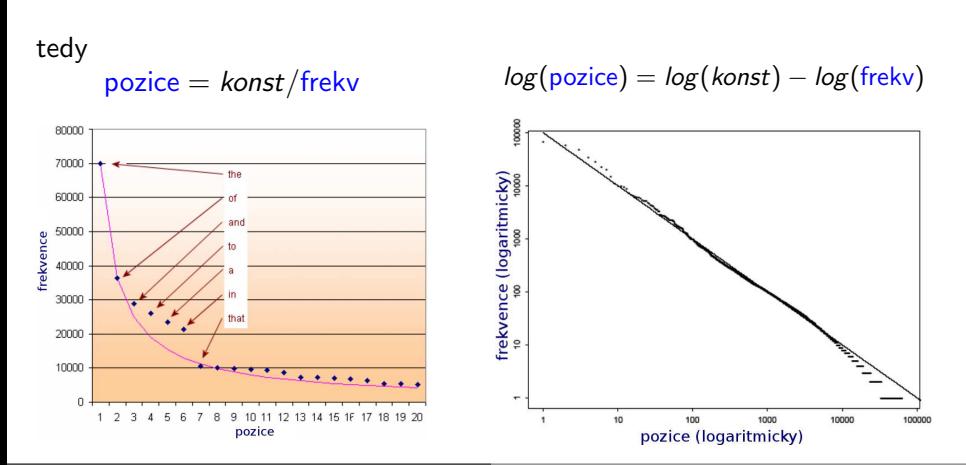

## Proč velmi velké korpusy

např. British National Corpus (BNC) – cca 100 mil.slov, 774 tis. různých slov

různá slova podle frekvence:

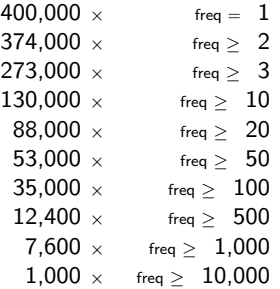

podstatné jméno "test":

- ▶ frekvence 15789, pozice 918
- relace object-of: pass, undergo, satisfy, fail, devise, conduct, administer, perform, apply, boycott
- relace modifier: blood, driving, fitness, beta, nuclear, pregnancy

## Proč velmi velké korpusy

#### slovní spojení podstatného jména "test":

 $\blacktriangleright$  "blood test"

- v BNC, 204 výskytů, relace object-of: order (3), take (12)
- v enClueWeb (70 mld.slov), 205220 výskytů, relace object-of: order (2323), undergo (808), administer (456), perform (2783), screen (129), request (442), conduct (860), refuse (195), repeat (254), scan (203), require (2345), recommend (502), schedule (192), run (1721), take (5673), interpret (102), arrange (162)

#### ▶ "pregnancy test"

- v BNC, 26 výskytů, žádná významná slovní spojení
- v enClueWeb, 54103 výskytů, relace object-of: take (7953), administer (134), buy (1094), undergo (145), perform (560)

<span id="page-8-0"></span>Co to je korpus?

Korpus – skupina dokumentů Různé typy korpusů:

- $\blacktriangleright$  textové
- $\blacktriangleright$  mluvené

#### Textový korpus:

- $\blacktriangleright$  soubor text $\mathbf{\hat{u}}$
- $\blacktriangleright$  charakteristiky
	- rozsáhlý (stovky milionů až desítky miliard pozic/slov)
	- v jednotném formátu
	- **•** stukturovaný
	- v elektronické podobě

Typy korpusů

- ► vždy záleží na účelu a způsobu použití
- ▶ možnosti dělení korpusů podle
	- $\bullet$  jazyk
	- typy textů
	- zdroj dat
	- značkování
	- $\bullet$  ...

# <span id="page-10-0"></span>První korpus

#### Brown

- $\blacktriangleright$  americká angličtina (1961)
- ▶ Brown University, 1964
- ▶ gramatické značkování, 1979
- 500 textů (à  $\approx$ 2000 slov), 1 mil. slov
- ▶ W. N. Francis & H. Kučera
	- první statistické charakteristiky anglických slov
	- relativní četnosti slov a slovních druhů

## BNC

#### British National Corpus

- $\triangleright$  britská angličtina, 10 % mluva
- $\triangleright$  první velký korpus pro lexikografy
- vydavatelé slovníků  $(OUP) +$ univerzity
- ▶ 1. verze: 1991–1994, 2. verze: World Edition 2000
- $\blacktriangleright \approx 3000$  dokumentů, 100 mil. slov
- $\blacktriangleright$  gramatické značkování automatickým nástrojem

Anglické a národní korpusy

### BoE

#### Bank of English

- $\triangleright$  britská angličtina
- ▶ COBUILD (HarperCollins), University of Birmingham
- $\blacktriangleright$  1991, dále rozšiřován
- ▶ 2002,  $\approx$ 450 mil. slov

# Další národní korpusy

### $\triangleright$  Český národní korpus

- $\bullet$  UCNK, FF UK
- SYN2000, SYN2005, ..., SYN2020 à 100 mil. slov
- $\bullet$  SYN 5 mld. slov
- $\bullet$  autorské korpusy Čapek, Havlíček, ...
- · mluvené korpusy ORAL, BMK, DIALEKT, ...
- · diachronní (historický) DIAKORP
- · paralelní a porovnatelné korpusy InterCorp, Aranea
- ▶ Slovenský, Maďarský, Chorvatský, ...
- $\blacktriangleright$  Americký

# Korpusy na FI

vytvořené na FI, příklady:

▶ Desam

- 1996, ručně značkovaný (desambiguovaný)
- $\approx$ 1 mil. slov

 $\triangleright$  Czes

- periodika z webu, z let 1996–1998, další el. zdroje, webové zdroje (crawl)
- $\bullet \approx 465$  mil.
- $\blacktriangleright$  \*TenTen
	- různé jazyky, ve spolupráci s LCL, UK
	- $\bullet$  1–20 mld. pozic
- $\blacktriangleright$  Chyby
	- práce studentů předmětu Základy odb. stylu s vyznačenými chybami
	- $\approx$ 400 tis.

Anglické a národní korpusy

Korpusy na FI

#### spolupráce

- ▶ Dopisy
- ▶ Mluv
- $\blacktriangleright$  Kačenka
- ▶ ČNPK
- $\blacktriangleright$  1984
- ▶ Otto
- $\blacktriangleright$  Italian
- $\blacktriangleright$  Giga Chinese
- ▶ Francouzský, Slovinský, Britská angličtina, ...

# <span id="page-16-0"></span>Formáty korpusů

- 1. archiv/kolekce
	- $\bullet$  různé formáty, podle zdroje/typu
- 2. textové banky
	- jednotný formát a základní struktura
	- · dokumenty/texty, základní metainformace
- 3. vertikální text
- 4. binární data v aplikaci
	- pomocná data pro rychlejší zpracování
		- indexy
		- statistiky

# Kódování metainformací

#### $\blacktriangleright$  escape-sekvence

- speciální znak mění význam následujících znaků
- $\bullet \$  \n, \t, & amp;, <tag>
- $\triangleright$  SGML
	- Standard Generalised Markup Language
	- ISO 8879:1986(E)
- $\triangleright$  XML
	- Extensible Markup Language
	- W3C, 1998

## XML

- $\triangleright$  struktura popsána v  $DTD/XML$  Schema
- $\blacktriangleright$  elementy
	- počáteční, koncová značka
	- $\bullet$  <doc>, <head>, </head>, <g/></
- $\blacktriangleright$  atributy elementů/značek
	- <doc title="Jak pejsek ..." author="Čapek">
	- <head type="main">
- $\blacktriangleright$  entity
	- >, <, &amp;, &eacute;

## Standardy pro ukládání textů

#### ▶ SGML/XML

- $\blacktriangleright$  TFI
	- Text Encoding Initiative (1994)
	- TEI Guidelines for Electronic Text Encoding and Interchange
- ► CES, XCES
	- Corpus Encoding Standard

## <span id="page-20-0"></span>Obsah korpusu

Co je v korpusu uloženo?

- ◮ text
- ▶ metainformace (většinout atributy <doc>)
- $\blacktriangleright$  struktura dokumentu
	- odstavce, nadpisy, verše, věty
- $\blacktriangleright$  značkování
	- $\bullet$  informace o slovech/pozicích
	- morfologie, základní tvary, syntaktické vazby, ...

### **Tokenizace**

Rozdělení textu do pozic

- ▶ může silně ovlivnit výsledky dotazování, četnosti i značkování
- $\triangleright$  token (pozice) = základní prvek korpusu
- ▶ většinou slovo, číslo, interpunkce
	- $\bullet$  bude-li, don't 4 možnosti:
		- 1. |don't|
		- 2. |don| |'t|
		- 3. |don| |'| |t|
		- 4. |do| |n't| v BNC
	- zkratky (s tečkami?)
	- datumy
	- · desetinná čísla, ...

## Vertikální text

- $\blacktriangleright$  jednoduchý formát i jeho zpracování
	- každý token na samostatném řádku ( $\Rightarrow$  udává tokenizaci)
	- struktury formou XML značek
	- značkování odděleno tabulátorem (různé atributy k dané pozici)

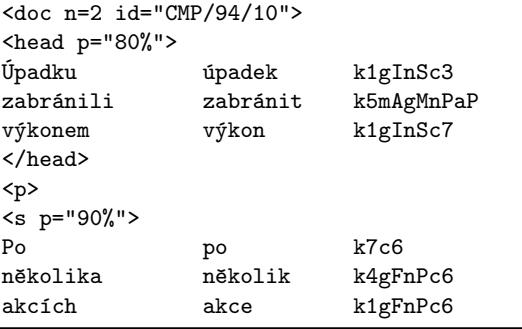

▶ podrobnosti na [nlp.fi.muni.cz/cs/PopisVertikalu](https://nlp.fi.muni.cz/cs/PopisVertikalu)

## <span id="page-23-0"></span>Zpracování textů na UNIXu

#### $\blacktriangleright$  coreutils

- cat, head, tail, wc, sort, unig, comm
- cut, paste, join, tr

#### $\blacktriangleright$  grep

- $\blacktriangleright$  awk
- $\blacktriangleright$  sed / perl

## Příklady použití coreutils

#### $\triangleright$  slovník z vertikálního textu cut  $-f$  1  $-s$  desam.vert |sort |uniq  $-c$  \ |sort -rn >desam.dict

 $\blacktriangleright$  jednoduchá tokenizace

tr -cs 'a-zA-Z0-9' '\n' <GPL >GPL.vert cat GPL.vert |sort |uniq -c |sort -rn >GPL.dict

 $\triangleright$  všechny bigramy

```
tail -n +2 GPL.vert | paste GPL.vert - | sort | uniq -c
|sort -rn
```
## Nástroje pro tvorbu velkých korpusů

projekt [corpus.tools](https://corpus.tools)

samostatné nástroje pro dávkové úkoly zpracování textů, např.:

- $\blacktriangleright$  JusText inteligentní extrakce textu z webové stránky
- $\triangleright$  Spiderling procházení a stahování textů z webu pro daný jazyk
- $\triangleright$  Unitok konfigurovatelný tokenizátor pro více jazyků
- $\triangleright$  Onion odstraňuje duplicitní texty
- $\blacktriangleright$  Chared detekce kódování textu

# <span id="page-26-0"></span>Korpusové manažery

nástroje na zpracování korpusů

- $\blacktriangleright$  uložení textu
- $\blacktriangleright$  editace/příprava textu
- $\blacktriangleright$  značkování
- ▶ rozdělení do pozic (tokenizace)
- $\blacktriangleright$  vyhledávání (konkordance)
- $\blacktriangleright$  statistiky

# Systém Manatee

- $\blacktriangleright$  korpusový manažer
- ▶ pro Masarykovu univerzitu dostupný na [ske.fi.muni.cz](https://ske.fi.muni.cz)
- $\blacktriangleright$  přímo podporuje
	- **•** uložení textu
	- · vyhledávání (konkordance)
	- **•** statistiky
- $\blacktriangleright$  externí nástroje
	- značkování
	- rozdělení do pozic

# <span id="page-28-0"></span>Systém Manatee

hlavní zaměření

- $\blacktriangleright$  velké korpusy
- $\blacktriangleright$  rozsáhlé značkování
	- morfologické, syntaktické, metainformace
- ▶ návaznost na další aplikace/nástroje
	- korpusový editor (CED), tvorba slovníků
- $\blacktriangleright$  univerzálnost
	- různé jazyky, kódování, systémy značek

## Klíčové vlastnosti

#### $\blacktriangleright$  modulární systém

- ▶ přístup z různých rozhraní
	- **•** grafické uživatelské rozhraní (Bonito)
	- aplikační programové rozhraní (API)
	- příkazový řádek
- $\triangleright$  rozsáhlá data
	- stovky mld. pozic
	- neomezeně atributů a metainformací

#### $\blacktriangleright$  rychlost

• vyhledávání, statistiky

## Klíčové vlastnosti

#### $\blacktriangleright$  multihodnoty

- zpracování víceznačných značkování
- $\blacktriangleright$  dynamické atributy
	- vyhledávání a statistiky na počítaných datech
- $\blacktriangleright$  subkorpusy, paralelní korpusy
- $\triangleright$  silný dotazovací jazyk
	- dotazy na všechny atributy, metainformace
	- $\bullet$  pozitivní/negativní filtry
	- regulární výrazy + booleovské operátory

### Klíčové vlastnosti

#### $\blacktriangleright$  frekvenční distribuce

- $\bullet$  víceúrovňová
- všechny atributy a metainformace

#### $\blacktriangleright$  kolokace

**·** různé statistické funkce